# (1) Need by Date \_\_\_\_\_\_\_\_\_\_\_\_\_\_\_\_\_\_\_\_\_\_\_\_\_

### PINELLAS COUNTY SCHOOLS **USER - ID REQUESTS FOR AS/400:TERMS**

## (2) Department/School Name \_\_\_\_\_\_\_\_\_\_\_\_\_\_\_\_\_\_\_\_\_\_\_\_\_\_\_\_\_\_\_\_\_\_\_\_\_\_\_\_\_\_\_\_\_\_\_\_\_\_\_\_\_\_\_\_\_\_\_\_\_\_\_\_\_\_\_\_\_\_\_\_\_\_\_\_\_\_\_\_\_\_\_\_\_\_\_\_\_\_\_\_\_\_\_\_\_\_\_\_\_\_\_\_\_\_\_\_\_\_\_\_\_\_\_\_\_\_\_\_\_\_\_\_\_\_\_\_\_\_\_

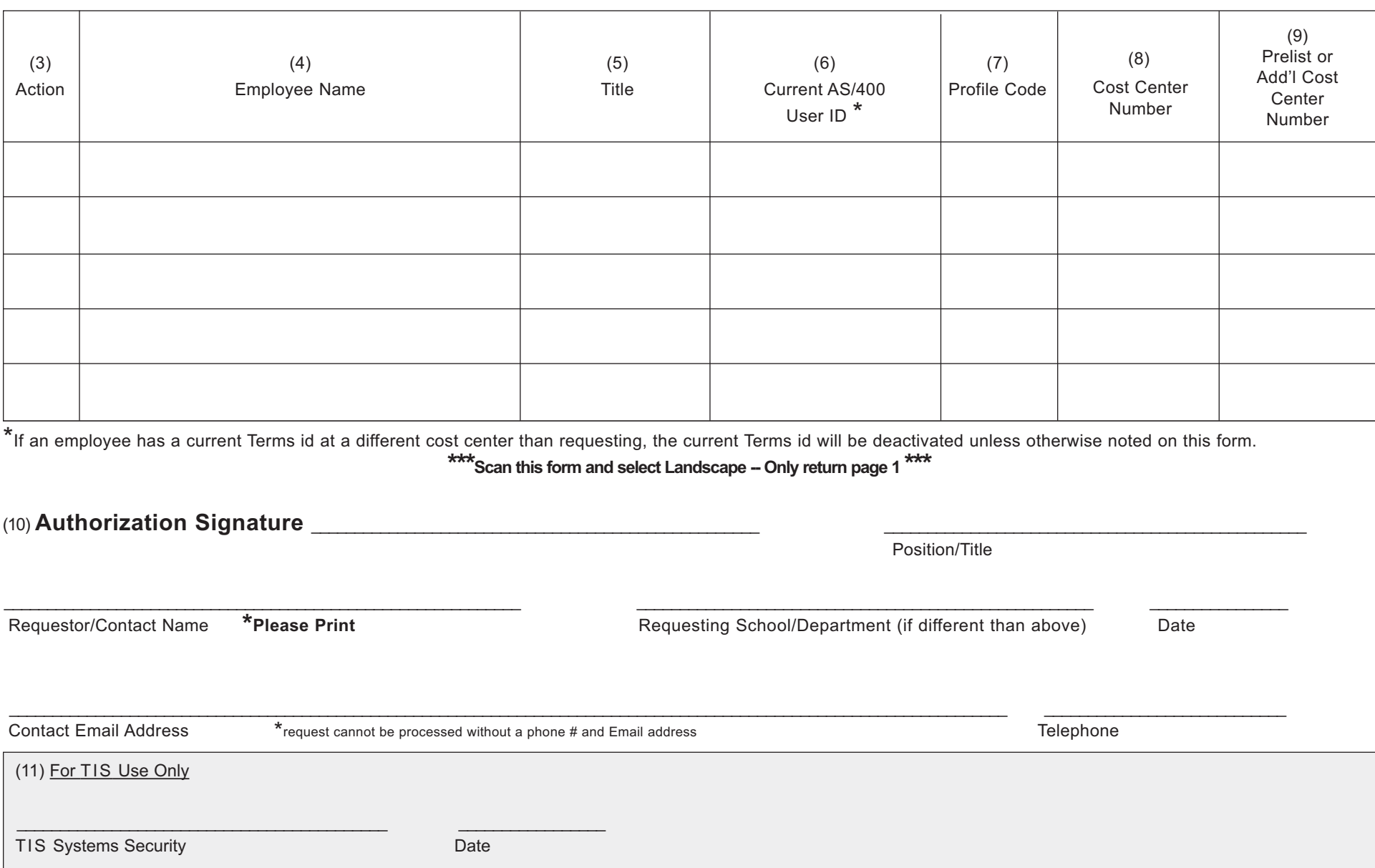

#### **PROCEDURES FOR COMPLETING THE USER-ID REQUEST FORM FOR AS/400:TERMS**

*(Each number below refers to a corresponding number of the face of the form)* 

- I . Need by date. Must be a future date. (All attempts to complete by this date will be made but are not guaranteed.)
- 2. Your department or school name.
- 3. An action code for each USER-ID requested. Enter only one per line.

**A** = add a person to TERMS for your center. **C** = change a person using TERMS at your center.

**D** = delete a person from TERMS from your center. **I** = inactivate a person using TERMS at your center.

- 4. Employee's name.
- 5. Employee's title.
- 6. To be filled in when changing, deleting, or inactivating a TERMS person at your center. Leave this AS/400 USER-ID section **blank** when adding a person.
- 7. The profile code (CHOOSE ONE FROM EACH GROUP) which best fits the employee's authority level. (see chart below)
- 8. The cost center number for you department or school. (Not a project number).
- 9. If you have a prelist destination number or if there's an additional cost center for your department or school (e.g. evening school) fill in. Otherwise, leave blank.
- 10. Principal or department head's signature, position or title. Printed requestor/contact name, requesting School/dept., date of request, **email and telephone number.**
- 11. LEAVE THIS SECTION BLANK.

# *PONY YOUR REQUEST TO TIS SYSTEMS SECURITY OR,*  THE SUBJECT OF THE EMAIL NEEDS TO BE "TERMS REQUEST ATTACHED"

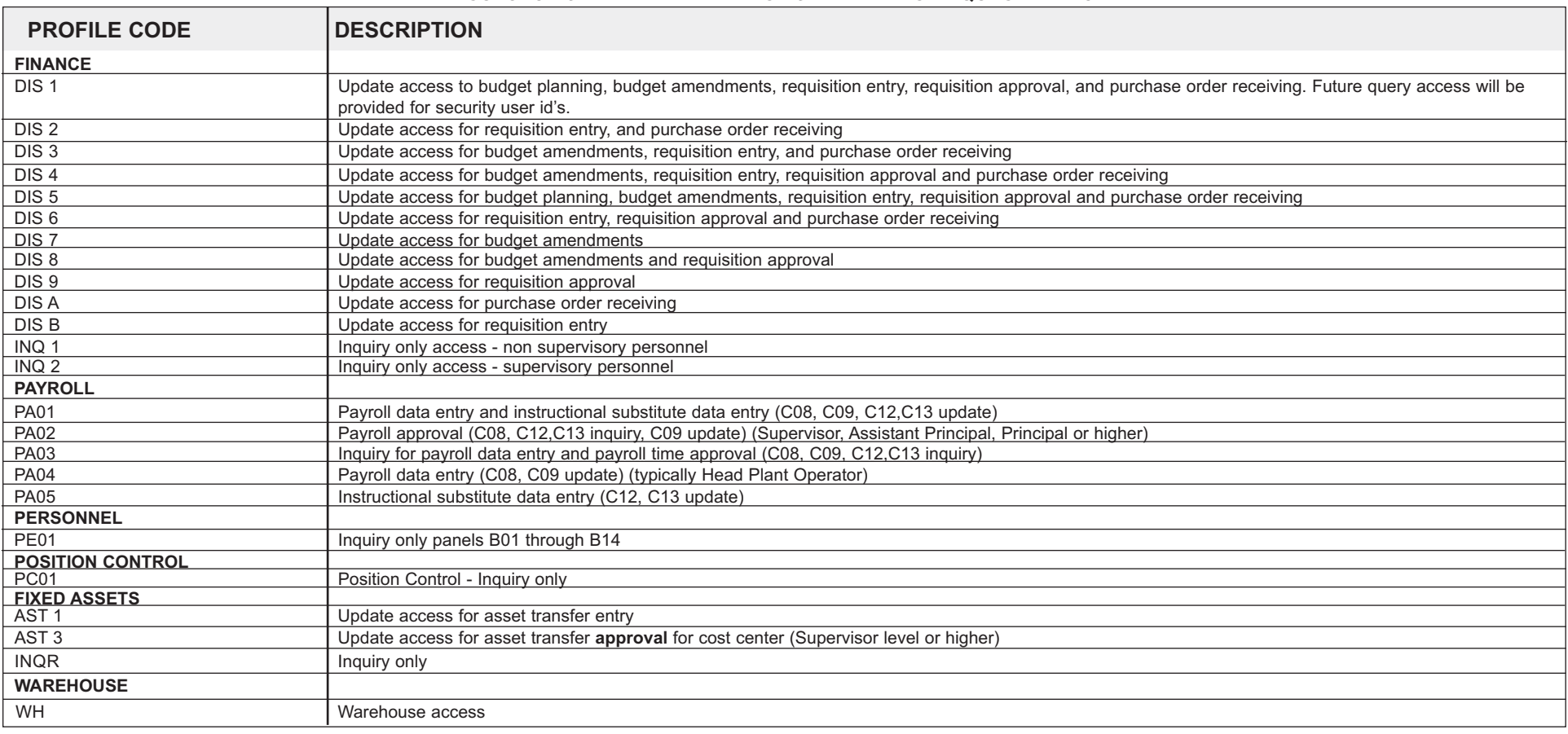